PDF Forte Crack License Keygen Free X64

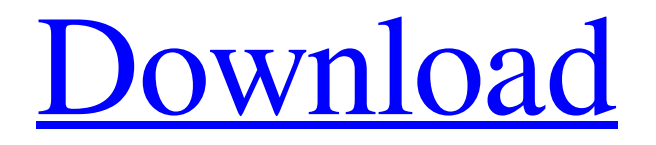

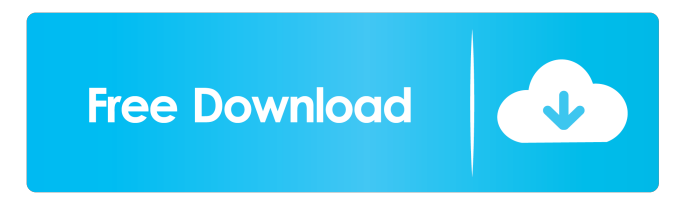

**PDF Forte Crack + Free [Mac/Win]**

PDF Forte Product Key is a straightforward application capable of creating PDF documents from Microsoft Office files (Excel, PowerPoint, Word), common and Photoshop images, as well as AutoCAD drawings. It can also make Word documents compatible with ebook readers by turning them into ePUB. Convert various types of files to PDF It's not necessary to have Adobe Acrobat, Microsoft Office, Photohop or AutoCAD to be able to perform file conversions with this program. As far as filetypes are concerned, it supports DOC, DOCX, XLS, XLSX, PPT, PPTX, JPG, JPEG, PNG, BMP, PSD and DWG. The tool gets installed quickly. It's wrapped in a clean and intuitive interface, showing all conversion possibilities on the left side of the main window. This setting can be changed from the options panel, along with others. For example,

you can edit the metadata of the new PDF files when it comes to author, title, subject, and keywords. Edit PDF metadata and protect files with passwords PDF security can be ensured by applying owner and user words while user permissions can be managed. These concern document content copying and modification, comments and annotations, text and graphic extraction, regular and HD printing, screen readers, and filling forms. Additional options are only available for photo-to-PDF conversion, such as converting each image into a distinct file or merging everything into a single PDF. The page size, margin and orientation can be controlled too. Speedy and intuitive PDF conversion app The only problem we've noticed in our tests is when attempting to simultaneously convert multiple files with different formats but the same name. Only the first file was processed in this scenario, probably due to a filename conflict since the output PDFs have the same name as their counterparts. It's only possible to specify the preferred saving directory but not the file naming pattern as well. Therefore, it's best to rename the source files so they're not identical. Otherwise, conversions were made swiftly and without error on Windows 10 while the app remained light on system resources usage. PDF Forte gets the job done without any hassle and is free to use. Screenshots of PDF Forte System Requirements of PDF Forte Windows OS: Windows 7, Windows 8, Windows 8.1, Windows 10 CPU: 1.0 GHz RAM: 1 GB Hard Disk: 4 GB PDF Forte Free Download

## **PDF Forte Crack +**

Key macro recorder allows you to capture a special combination of keystrokes into macro definitions. Keyboard shortcuts can be recorded in.kxt file..kxt can be imported into VB.NET or Java in order to use macros with different applications. Keyboard shortcuts can be generated automatically from a record set. You can select predefined key combinations or create a new set. KEYMACRO also can create record sets in standalone executable version. KEYMACRO Features: • Automatically record keyboard shortcut in standalone program. • Export to \*.kxt file. • Can create record set. • Can generate random shortcut for each record set. • Generate randomly different keyboard shortcuts. • Generate keyboard shortcut for each record set. • Generate random keyboard shortcuts and enable/disable the record at random. • Filter list of keys with hotkeys. • Export to Excel sheet. • Number of keys can be defined. • Use hotkeys to select record set. • Enable/disable records. • Optimize record set. • Reverse order of definition. • Sort all keys in records list. • Sort sequence of definition. • Stop record. • Toolbar with navigation buttons. • Customize buttons on toolbar. • Imported records list can be removed. • Import records list. • Filter list of keys with hotkeys. • Optimize records list. • Generate random shortcuts. • Enable/disable records. • Filter list of keys with hotkeys. • Optimize records list. • Filter list of keys with hotkeys. • Generate randomly different shortcuts. • Sort sequence of definition. • Sort sequence of definition. • Stop record. • Add new record. • Remove all records. • Delete all records. • Records list can be sorted. • Records list can be reversed. • Records list can be filtered. • Program can be optimized. • Import records from other program. • Export all records to.kxt file. • Export all records to.kxt file with no delimiter. • Export records as a stand alone application. • Export records as.exe. • Export records as.dll. • Auto-start on a system boot. • Run program as a Windows Service. • Auto-start on a system boot. • Windows Start Menu 1d6a3396d6

## **PDF Forte Crack [Latest] 2022**

PDF Forte is a straightforward application capable of creating PDF documents from Microsoft Office files (Excel, PowerPoint, Word), common and Photoshop images, as well as AutoCAD drawings. It can also make Word documents compatible with ebook readers by turning them into ePUB. • Convert various types of files to PDF • Edit PDF metadata and protect files with passwords • Speedy and intuitive PDF conversion app • No limitation to file size or number of files • Choose the preferred page size, margin and orientation • It's only possible to specify the preferred saving directory but not the file naming pattern The best place to record and playback any audio in your computer to one easy to use MP3 player app. All the hard work is done for you. It automatically captures and records any audio played or recorded by any applications and saves it in separate MP3 files. It makes MP3 recording and playback to PC as easy as listening to your music player. Wondershare FLV to MP3 Converter is a professional online FLV video converter.It allows you to quickly and easily convert FLV to MP3 for online video play, online sharing, and online broadcasting.With Wondershare FLV to MP3 Converter, you can easily convert FLV videos to MP3 music with no quality loss. Its built-in video editing and trimming tool can easily edit the audio track, delete unwanted video and audio, trim the video duration, and add watermark on the video. The editing effect is excellent, you can easily get the high-quality MP3. Convert any video files with Wondershare Video Converter Ultimate - MP4 & 3GP Converter to MP3, MP4, MP2, AAC, WAV, OGG, AAC, 3GP and convert video to other audio formats for your mobile phone. This high-speed MP4 Converter will allow you to convert any video format, audio formats and split AVI, WMV, ASF, MOV, XVID, MPG, MPEG, DivX, FLV, H.264, AVCHD, DV, VOB, XVID, MP4, HD videos to MP3, MP4, MP2, AAC, WAV, OGG, M4A, AIFF, M4B, AAC, WAV, MP3, WMA, RA, AC3, OGG, AIF, M4A, CDA and convert video to other audio formats for your mobile

## **What's New In?**

Automatically convert any Microsoft Office file (\*.doc, \*.docx, \*.xls, \*.xlsx, \*.ppt, \*.pptx, \*.pptm, \*.rtf, \*.txt, \*.htm, \*.html, \*.php, \*.php3, \*.asp, \*.aspx, \*.css, \*.js, \*.py, \*.xml, \*.xsl) to PDF format. Also, it will automatically convert any image file (\*.jpg, \*.jpeg, \*.jpe, \*.jfif, \*.png, \*.tif, \*.bmp, \*.eps, \*.svg, \*.wmf, \*.pdf, \*.tif) to PDF format. Requirements: To run the application, you will need a Microsoft Office product. To convert a Word file, you need to have Microsoft Office 2010 or higher installed on your computer. To convert a Excel file, you need to have Microsoft Office Excel 2010 or higher installed on your computer. To convert a PowerPoint file, you need to have Microsoft Office PowerPoint 2010 or higher installed on your computer. To convert a Drawing file, you need to have Microsoft Office AutoCAD 2010 or higher installed on your computer. To convert a Photoshop file, you need to have Photoshop Elements 2010 or higher installed on your computer. To convert a PDF file, you need to have Adobe Reader 7.0 or higher installed on your computer. To convert a common image file (\*.jpg, \*.jpeg, \*.jpe, \*.gif, \*.png, \*.tif, \*.bmp, \*.eps, \*.svg, \*.wmf, \*.pdf, \*.tif) to PDF format, you need to have Image Optimizer Studio 2010 or higher installed on your computer. Key Features: Automatically convert any Microsoft Office file (\*.doc, \*.docx, \*.xls, \*.xlsx, \*.ppt, \*.pptx, \*.pptm, \*.rtf, \*.txt, \*.htm, \*.html, \*.php, \*.php3, \*.asp, \*.aspx, \*.css, \*.js, \*.py, \*.xml, \*.xsl) to PDF format. Also, it will automatically convert any image file (\*.jpg, \*.jpeg, \*.jpe, \*.jfif, \*.png, \*.tif, \*.bmp, \*.eps, \*.svg, \*.wmf, \*.pdf, \*.tif) to PDF format. Requirements: To run the application, you will need a Microsoft Office product. To convert a Word file, you need to have Microsoft Office 2010 or higher installed on your computer. To convert a Excel file, you need to have Microsoft Office Excel 2010 or higher installed on your computer. To convert a PowerPoint file, you need to have Microsoft Office PowerPoint 2010 or higher installed on your computer. To convert a Drawing file, you need to have Microsoft Office AutoCAD

## **System Requirements:**

Operating System: Windows 7 or later Processor: Pentium 4 2.8GHz or higher Memory: 1GB RAM or more Graphics Card: DirectX 9-capable video card (see product page for compatible models) DirectX 9.0c/DxDx9.1/DirectX 11 compatible video card Sound card (digital) Network connection (LAN) Screen resolution: 1024×768 or higher Hard disk: 55MB of free disk space (or 20MB of free space on the

[https://p2p-tv.com/wp-content/uploads/2022/06/Start\\_Menu\\_8.pdf](https://p2p-tv.com/wp-content/uploads/2022/06/Start_Menu_8.pdf) <https://haa-sin.com/index.php/2022/06/07/spiffcast-crack-latest/> https://www.sdssocial.world/upload/files/2022/06/Zup9Uj68M8LftvHkP5xG\_07\_249fb497985d78ab870b36634646dc5f\_file.pdf <https://7plusnews.com/video/2022/06/07/10635/> <https://streetbazaaronline.com/2022/06/07/lockcrypt/> <https://crimebarta.com/2022/06/07/maxthon-facebook-sidebar-incl-product-key-free/> [https://socialspace.ams3.digitaloceanspaces.com/upload/files/2022/06/EHwk7U7nZYfXpamkWzVK\\_07\\_249fb497985d78ab870b36634646dc5f](https://socialspace.ams3.digitaloceanspaces.com/upload/files/2022/06/EHwk7U7nZYfXpamkWzVK_07_249fb497985d78ab870b36634646dc5f_file.pdf) [\\_file.pdf](https://socialspace.ams3.digitaloceanspaces.com/upload/files/2022/06/EHwk7U7nZYfXpamkWzVK_07_249fb497985d78ab870b36634646dc5f_file.pdf) <https://sketcheny.com/2022/06/07/mathml-to-c-converter-crack-activation-key-march-2022/> <https://gabonbiota.org/portal/checklists/checklist.php?clid=4143> <https://sirochetnarelpou.wixsite.com/jaelidipel/post/filo-crack-license-key> <http://epcghana.com/?p=3721> <https://suchanaonline.com/butterworth-lp-hp-filters-crack-free-download-latest/> <https://pteridoportal.org/portal/checklists/checklist.php?clid=8144> <https://mindspa-india.com/wp-content/uploads/2022/06/ernedwa.pdf> <https://galaxy7music.com/wp-content/uploads/2022/06/Ahoihoi.pdf> [http://www.labonnecession.fr/wp-content/uploads/2022/06/Speed\\_Dial\\_FVD.pdf](http://www.labonnecession.fr/wp-content/uploads/2022/06/Speed_Dial_FVD.pdf) <https://www.vakantiehuiswinkel.nl/tuner-crack-download-for-pc/> <https://djolof-assurance.com/?p=6240> https://ztm.hk/<u><sub>[]</sub>][]</u>[]/foo-dsp-eqsplit-crack-activation-win-mac-latest/ [https://stompster.com/upload/files/2022/06/LIHHRZ4xMAUtEmgxudqX\\_07\\_9eebd5c9ba43b65561172633ffc5189c\\_file.pdf](https://stompster.com/upload/files/2022/06/LIHHRZ4xMAUtEmgxudqX_07_9eebd5c9ba43b65561172633ffc5189c_file.pdf)